## Import

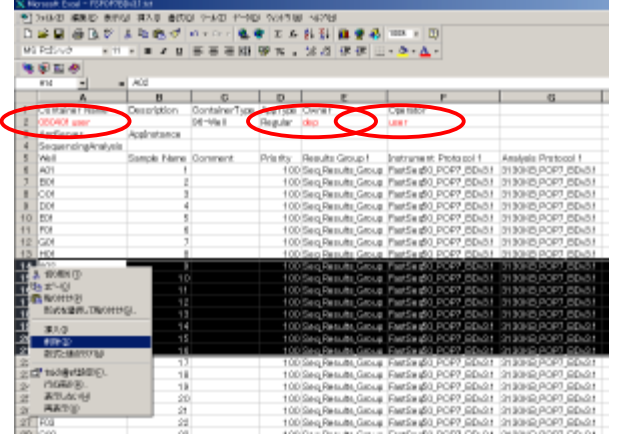

Excel Excel excel the Excel of the Excel of the Excel of the Excel of the Excel of the Excel of the Excel of the Excel of the Excel of the Excel of the Excel of the Excel of the Excel of the Excel of the Excel of the Excel Excel

Container Name Owner Operator

Sample Name

Well allowed the US of the US of the US of the US of the US of the US of the US of the US of the US of the US o

a **el el Filipia**,

 $\overline{\mathbb{P}^{n\times n}}$ **Control (Control Control Control Control**  $\boxed{\phantom{a} \alpha a \phantom{a}}$ 

Plate Manager Import

 $\text{File}$  -

Excel A2

Excel